# WCF 2012, Part 2 of 3: Configuring

### page 1

Meet the expert: Joe Mayo is an author, independent consultant, and instructor specializing in Microsoft .NET and Windows 8 technology. He has several years of software development experience and has worked with .NET since July 2000. Joe has written books and contributes to magazines such as CODE Magazine. He has been an active contributor to the .NET community for years, operating the C# Station Web site, authoring the LINQ to Twitter open source project, and speaking regularly at user groups and code camps. For his community contributions, Microsoft has honored Joe with several Most Valuable Professional (MVP) Awards through the years.

Prerequisites: This course assumes that students have a strong programming background. This course assumes intermediate knowledge of using C# in Visual Studio 2012 and building libraries (DLLs) and Console applications.

**Runtime: 57:30** 

Course description: In this course, you will learn how to configure WCF Services. You will start by learning what an endpoint is and the parts that make an endpoint. Then you will learn how to use configuration files to define endpoints. This includes both manually modifying the XML file configuration, but also using Visual Studios Service Configuration Editor, which is a GUI tool that will modify the XML for you. You can also configure endpoints programmatically and you will learn how to do this via API. You will learn how to extend WCF services with Behaviors and learn how to specify behavior via configuration. Visual Studio includes a tool, Service Reference Settings, that lets you customize the behavior of a client proxy and you will learn all the details.

#### Course outline:

#### **Endpoints**

- Introduction
- The ABCs of Endpoints
- · Demo: Endpoints
- Summary

## **Configuration File**

- Introduction
- Configuring Addresses
- Demo: Working with Addresses
- Configuring Bindings
- Demo: Bindings
- Binding Customization
- · Demo: Customize a Binding
- Configuring a Client
- · Demo: Client Configuration
- Summary

## **Configuration API**

- Introduction
- Self-Hosting
- · Demo: Self-Hosting Service
- Configuring a Client
- Demo: Client For Self-Hosted
- Binding Customization
- Demo: Custom Bindings
- Summary

# Behaviors

- Introduction
- About Behaviors
- Demo: Configuring Behaviors

## Summary

#### **Config Tools**

- Introduction
- · Service Reference Settings
- · Demo: Configure a Reference
- Demo: Async Operations
- · Demo: Message Contracts
- Demo: Reusing Types
- · Demo: SvcUtil Reference
- Settings
- Summary

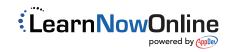